## MAKING SENSE OF COLONS

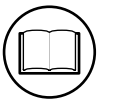

A colon is a form of punctuation used at the end of a complete sentence to introduce a **list** or **quotation**, offer an **explanation**, or highlight **information**. It prepares the reader for the information that comes after it.

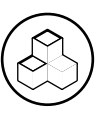

## Colons and Independent Clauses

A colon can join two complete sentences (**independent clauses**) when the second clause is connected to the first in terms of content. Capitalization of the first word in the second sentence varies according to the style manual used.

*e.g., Exercise improves cognitive function in one key way : It promotes the growth of new brain* **1**  *cells, thereby enhancing performance on memory tasks* **<sup>2</sup>** *.* **2**

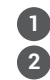

**1** Independent clause **2** Independent clause that offers an explanation of the *key way* 

## Colons and Emphasis/Explanation

A colon follows a complete sentence when introducing a **list**  or **quotation**, offering an **example** or **explanation**, or emphasizing a **point**.

*e.g., Participants responded to the survey on three occasions* **1** *: baseline, pre-treatment, and post-treatment* **2** *.*

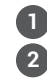

**1** Independent clause **2** List that clarifies the *three occasions* 

*e.g., Mark Twain said it best* **1** *: "Age is an issue of mind* **1** *over matter. If you don't mind, it doesn't matter* **2** *."* 

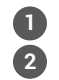

**1** Independent clause **2** Quotation

Colons **cannot** be used when the writing before the colon is not an independent clause, as in the following sentence:

<u>۾</u>

*My favourite foods are: sushi, pizza, and nachos.* 

Another common use of the colon is to separate a title from a subtitle.

*e.g., Star Wars: The force awakens*

*e.g., Many participants indicated there was a positive outcome of exercising daily* **1** *: reduced* **1** *symptoms of anxiety* **2** *.* **2**

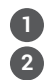

**1** Independent clause

**2** Clarification of the *positive outcome* 

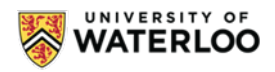

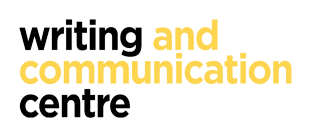